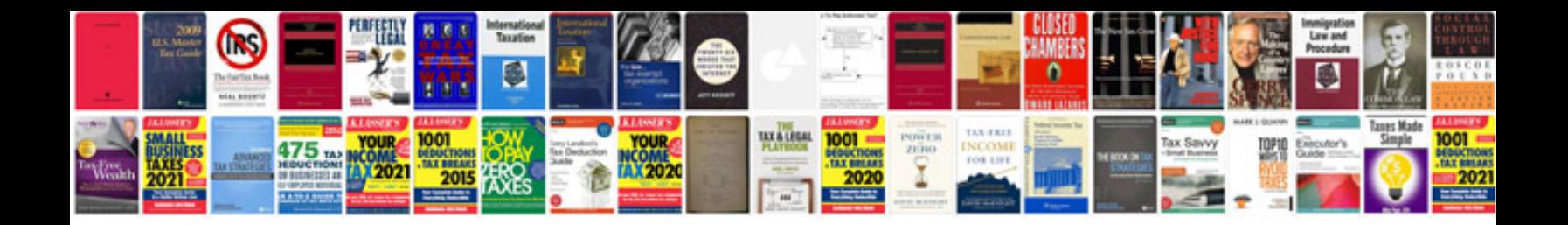

**Acknowledgement sample for assignment doc**

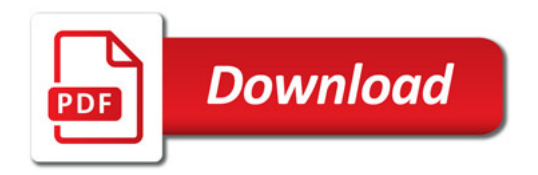

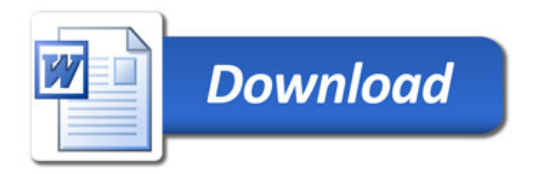